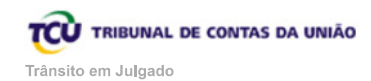

Solicite ao SEPROD

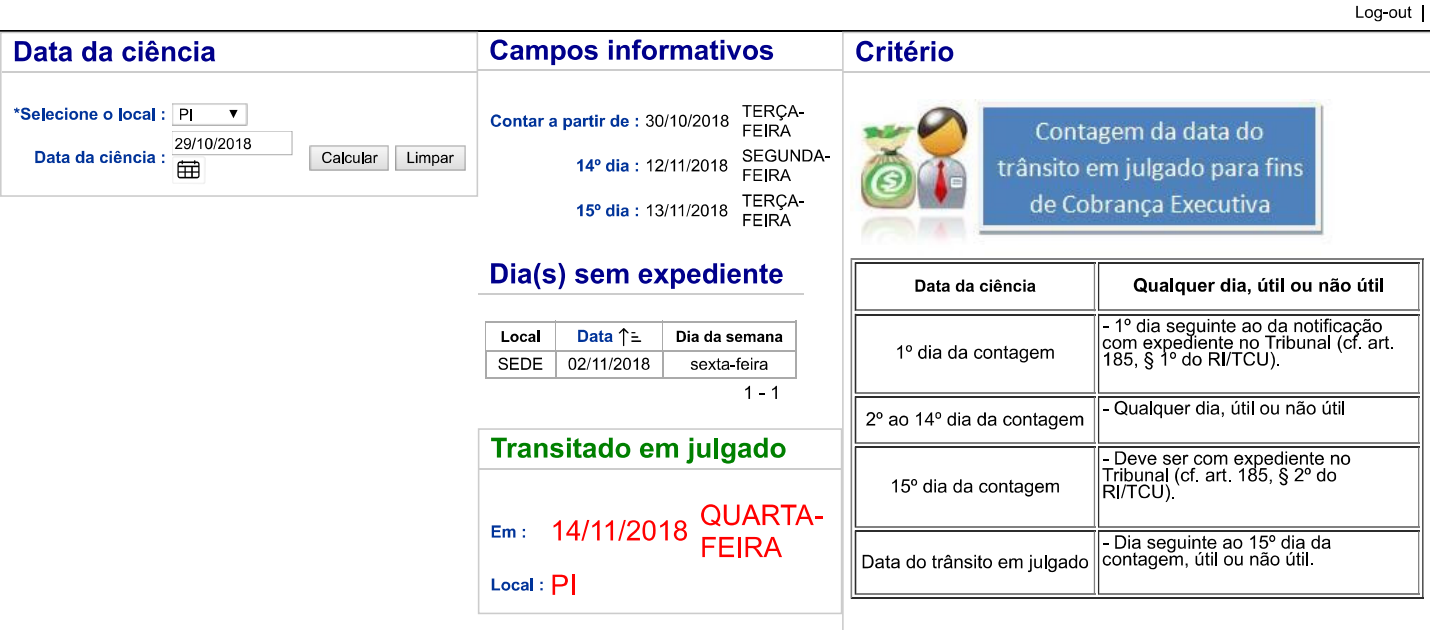

\*Sobre o Local : Se o responsável entrar com recurso com efeito suspensivo em unidade diferente daquela que encaminhou o expediente de notificação, escolher a unidade de federação<br>\*Sobre o Local : dessa outra SECEX. Caso c

APEX\_ADSUP\_TRANS\_JULGADO\_P-T Desenvolvido por Segecex/Seginf/Seprod - Serviço de Produção de Informações Gerenciais e Sistemas Departamentais/2012.

**CONCEICAOSS**